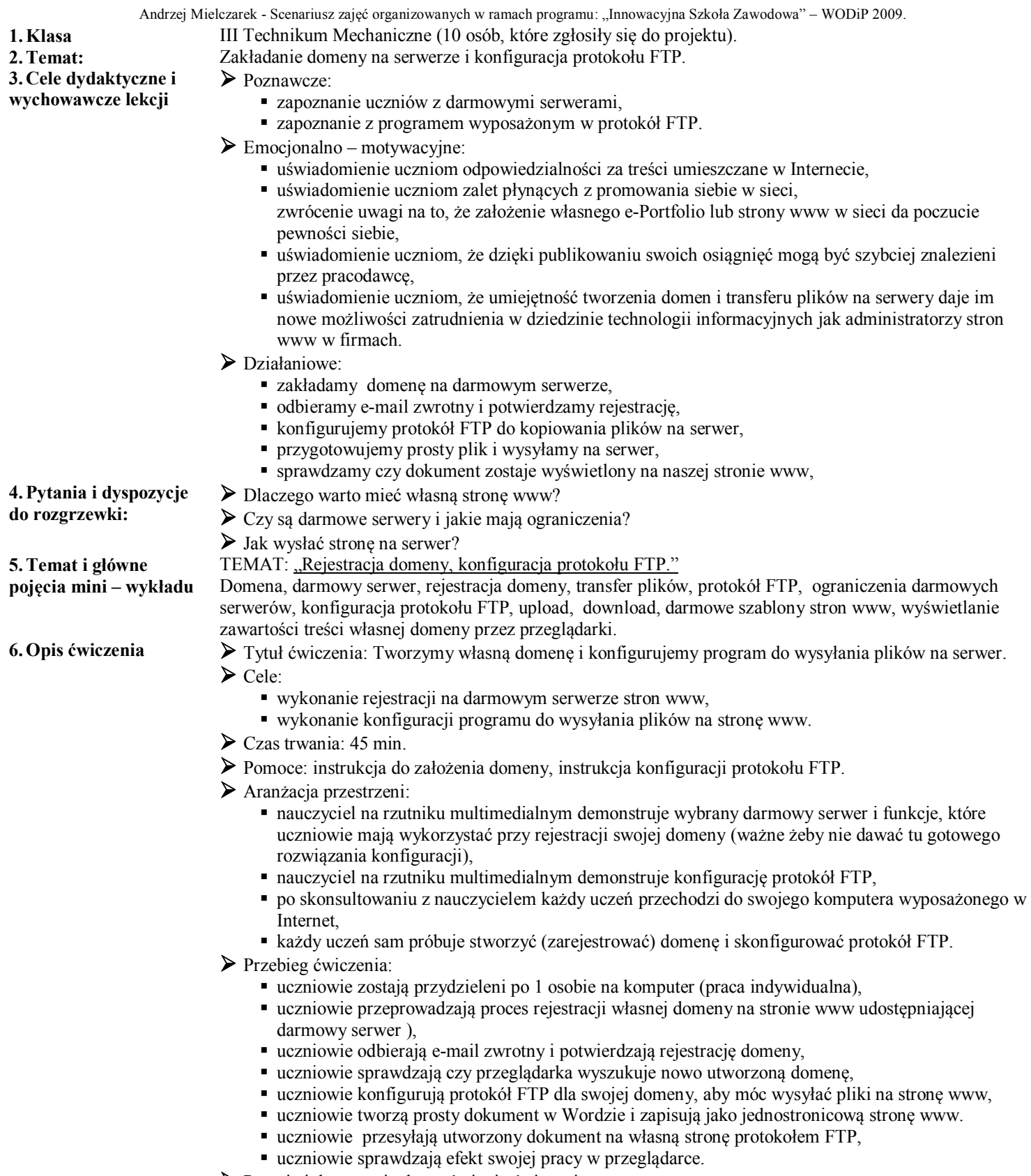

Pytania i dyspozycje do omówienia ćwiczenia:

- Wypiszcie adres swojej domeny i sprawdźcie czy wyszukiwarka go znajduje!
- Na czym polega działanie protokołu FTP?

Co dało mi stworzenie własnej domeny?

Co zyskałem dzięki protokołowi FTP?

**7. Pytania i zagadnienie do podsumowania** 

**8.Treść zadania domowego:**

**9. Ćwiczenia rezerwowe.**

**lekcji**

Znaleźć serwisy internetowe, które umożliwiają utworzyć stronę www za pomocą gotowego szablonu! Który serwis Twoim zdaniem zaproponował najciekawsze gotowe szablony stron www Tytuł ćwiczenia: Stworzenie szablonu strony www własnego pomysłu w dowolnym programie graficznym np. Gimp.